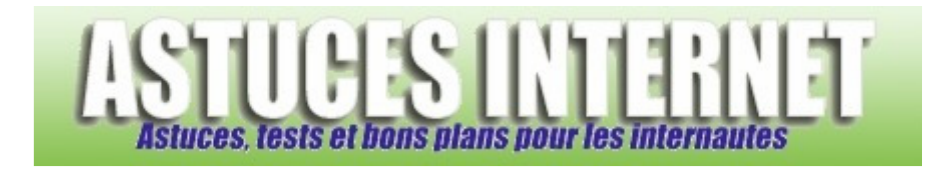

# Tutorial : Les commandes ChanServ (IRC)

*Publié par Sebastien le 06/11/2004* 

Voici la liste des commandes ChanServ utilisées sur IRC. Dans l'article, vous pourrez trouver des informations pour créer votre chan et le paramétrer.

## **Les commandes ChanServ**

Dans cet article, vous trouverez les commandes qui vous permettront de créer un chan IRC, de l'enregistrer et de le paramétrer.

Ces commandes sont valables sur un réseau IRC utilisant ChanServ (Worldnet par exemple) comme bot de service pour gérer les canaux (Sur certains réseaux, le nom du bot est différent mais les commandes sont généralement les mêmes).

Les lignes de commandes sont en orange. Le texte en rouge est à remplacer par l'information demandée. Le texte en bleu indique qu'il faut choisir parmi une option : Les options sont indiquées entre {}.

## **Comment créer son Chan et l'enregister** :

Avant toutes choses, vous devez rejoindre le chan que vous voulez créer. Pour cela, tapez : /join #votre\_chan

Pour pouvoir l'enregistrer, il faut :

- Avoir au préalable enregistré son pseudo sur NickServ (si ça n'est pas fait, reportez-vous à l'article sur nickserv)
- Que le chan ne soit pas déjà enregistré par quelqu'un d'autre
- Etre opérateur (OP) sur le chan

(Par défaut, vous êtes OP d'office sur un canal non enregistré si vous vous y connectez en premier).

Pour vérifier à qui appartient un canal, tapez : /msg ChanServ INFO #channel (remplacez *channel* par le nom du canal dont vous voulez les informations)

Si toutes les conditions sont remplies, vous pouvez alors l'enregistrer (vous serez reconnu par ChanServ en tant que propriétaire du chan).

## /msg ChanServ REGISTER #channel motdepasse description

Remplacez *channel* par le nom de votre chan, *motdepasse* par un mot de passe (évitez de prendre le même que celui de votre pseudo) et mettez une *description* pour votre chan.

**Les options de ChanServ** :

**IDENTIFY** : Vous identifie avec votre mot de passe.

Cette identification est parfois nécessaire pour effectuer certains changements sur le chan. /msg ChanServ IDENTIFY #channel motdepasse

**LOGOUT**: Cette commande supprime l'identification du nick sélectionné pour le chan donné. Si vous êtes le propriétaire du chan, vous pouvezutiliser la commande sur n'importe qui, sinon vous ne pouvez quel'utiliser sur vous-même.

/msg ChanServ LOGOUT #channel nick

**SET** : Configure les options et informations du chan.

les options disponibles pour SET :

**FOUNDER** : Définit le propriétaire d'un chan.

/msg ChanServ SET #channel FOUNDER nick

Remplacez *Channel* par le nom du canal et *nick* par le pseudo du nouveau propriétaire. N'utilisez cette commande que si vous voulez céder un canal à une autre personne.

**SUCCESSOR** : Change le successeur d'un chan. Si le pseudo du propriétaire expire ou est effacé alors que le chan est toujours enregistré, le successeur deviendra le nouveau propriétaire du channel.

/msg ChanServ SET #channel SUCCESSOR nick

Remplacez *channel* par le nom de votre chan et *nick*par le pseudo de la personne que vous désignez comme successeur. (le pseudo doit être enregistré)

**PASSWORD** : Définit le mot de passe utilisé pour s'identifier comme propriétaire du chan. /msg Chanserv SET #channel PASSWORD motdepasse Remplacez *channel* par le nom de votre chan, et *motdepasse* par le nouveau mot de passe de votre chan.

**DESC** : Définit la description du chan (qui apparaît dans les commandes LIST et INFO). /msg Chanserv SET #channel DESC description

**URL** : Associe un site avec un chan. /msg Chanserv SET #channel URL adresse

**EMAIL** : Associe un E-mail avec le chan. /msg ChanServ SET #channel EMAIL adresse

**ENTRYMSG** : Définit un message envoyé aux utilisateurs qui entrent sur le chan. /msg ChanServ SET #channel ENTRYMSG message

**BANTYPE** : Définit comment les services mettent les bans sur le chan.

# /msg ChanServ SET #channel BANTYPE typedeban

Remplacez *channel* par votre chan, et *typedeban* par le type de ban que vous voulez utiliser.

Les types de bans sont :

- 0 : ban de style \*!user@host
- 1 : ban de style \*!\*user@host
- 2 : ban de style \*!\*@host
- 3 : ban de style \*!\*user@\*.domain

**MLOCK** : Oblige ou interdit des modes de channel.

# /msg ChanServ SET #channel MLOCK modes

Remplacez *modes* par les modes dont vous voulez bloquer ou forcer l'utilisation sur votre chan. Vous devez saisir l'information de la façon suivante :

Il faut mettre un **+** devant les modes à forcer, et un **-** devant les modes à interdire. Exemple :

/msg ChanServ SET #channel MLOCK +nt-iklps: Force les modes n et t, et interdit l'utilisation des modes i, k, l, p, et s. Le mode m est quant à lui libre d'être utilisé ou non.

Pour réinitialiser tous les modes : /msg ChanServ SET #channel MLOCK +

## Liste des modes

- n : Empêche de recevoir des messages extérieurs au canal
- p : Mode privé (private)
- r : Canal enregistré
- s : Mode secret (le canal n'apparaît pas dans la liste des canaux de chanserv)
- t : Le topic peut être changé uniquement par un opérateur
- l : Nombre maximum de personnes pouvant se connecter au Chan (limit)
- m : Mode modéré, seul est personne voicée (+) et les opérateurs (@) peuvent parler (moderate)
- c : Empêche l'utilisation des couleurs (color)
- i : Les personnes ne peuvent entrer sur le chan que sur Invitation (invite)
- k : Fixe un mot de passe pour entrer dans le chan (Key)
- R : Seules les personnes ayant un pseudo enregistré avec NickServ peuvent entrer
- (Selon les réseaux, d'autres modes peuvent être disponibles)

# **KEEPTOPIC** : Maintient le topic quand le chan n'est pas utilisé.

/msg chanserv SET #channel KEEPTOPIC {ON | OFF}

**OPNOTICE** : Envoie une notice quand OP/DEOP sont utilisés. /msg ChanServ SET #channel OPNOTICE {ON | OFF}

**PEACE** : Régule l'utilisation de commandes sensibles.

/msg ChanServ SET #channel PEACE {ON | OFF}

Quand elle est active, cette option empêche un utilisateur de kicker, bannir ou enlever un privilège d'un utilisateur qui a un niveau supérieur ou égal au sien via les commandes de ChanServ.

# **PRIVATE** : Cacher le chan de la commande LIST.

/msg ChanServ SET #channel PRIVATE {ON | OFF}

Si l'option est activée, le chan ne sera dans aucune liste visible par l'intermédiaire de ChanServ.

**RESTRICTED** : Restreindre l'accès au chan. Les utilisateurs avec un niveau d'accès négatif et, si le contrôle des ops est actif, les utilisateurs qui ne sont pas sur la liste d'accès seront kickés et bannis du chan. /msg ChanServ SET #channel RESTRICTED {ON | OFF}

**SECURE** : Active les fonctions de sécurité de ChanServ. /msg ChanServ SET #channel SECURE {ON | OFF}

**SECUREOPS** : Contrôle plus strict du statut d'OP. Les utilisateurs qui ne sont pas sur la liste d'accès ne pourront être OP.

/msg ChanServ SET #channel SECUREOPS {ON | OFF}

**SECUREFOUNDER** : Contrôle plus strict du statut de propriétaire du chan. Lorsque le contrôle du propriétaire est activé, seul le vrai propriétaire pourra effacer le chan, changer son mot de passe, son propriétaire et son successeur, et non pas ceux qui sont identifiés avec ChanServ. /msg ChanServ SET #channel SECUREFOUNDER {ON | OFF}

**SIGNKICK** : Quand cette option est utilisée, les kicks générés par la commande ChanServ KICK auront le pseudo qui a utilisé la commande dans leur raison. Si vous sélectionnez LEVEL, ceux qui ont un level qui est supérieur ou égal au level SIGNKICK sur le chan ne génèreront pas de kicks signés. /msg ChanServ SET #channel SIGNKICK {ON | LEVEL | OFF}

**TOPICLOCK** : Le topic peut uniquement être changé avec TOPIC /msg ChanServ SET #channel TOPICLOCK {ON | OFF} Si l'option est activée, le topic ne pourra être changé que par la commande TOPIC.

**XOP** : Change le système de privilèges utilisateurs.

Active ou désactive le système de listes de xOPs pour un chan. Si vous choisissez ce système, vous devez utiliser les commandes AOP/SOP/VOP pour donner des privilèges aux utilisateurs, sinon vous devez utiliser la commande ACCESS.

/msg ChanServ SET #channel XOP {ON | OFF}

**AOP SOP VOP** : Permet de donner des privilèges aux utilisateurs, si le chan utilise la fonction XOP. L'utilisation de la commande ACCESS est préférable. Plus d'informations sur les fonctions AOP (AutoOps), SOP (SuperOps) et VOP (VoicePeople), tapez :

/msg Chanserv help AOP /msg Chanserv help SOP /msg Chanserv help VOP

**ACCESS** : Gère la liste d'accès d'un chan. La liste d'accès détermine quels utilisateurs ont le statut d'opérateur ou ont accès aux commandes de ChanServ pour le chan.

Pour ajouter une personne sur la liste d'accès : /msg ChanServ ACCESS #channel ADD nick level

Pour supprimer une personne de la liste d'accès : /msg ChanServ ACCESS #channel DEL {nick | numéros d'entrée}

Pour voir la liste d'accès : /msg ChanServ ACCESS #channel LIST Pour remettre à zéro la liste d'accès : /msg ChanServ ACCESS #channel CLEAR

Par défaut, les levels sont :

- 10 : Chanserv donne le statut d'OP automatiquement à l'utilisateur. L'utilisateur a accès à la commande AKICK.
- 5 : Chanserv donne automatiquement le statut d'OP.
- 4 : AutoHalfOp (Ne fonctionne pas sur tous les réseaux).
- 3 : L'utilisateur est automatiquement voicé par ChanServ.
- 0 : Aucun privilège. Statut par défaut.
- <0 : Ne peut pas être OP.

**LEVELS**: La commande LEVELS permet de personnaliser les niveaux d'accès à certaines fonctions et privilèges. (voir liste ci dessous)

#### **LEVELS SET**

#### /msg ChanServ LEVELS #channel SET type level

Remplacez *channel* par votre chan, *type* par l'option dont vous voulez personnaliser le niveau, et *level* par le level qui sera requis pour avoir accès à cette option.

### **LEVELS DISABLE** : réserve la fonction au propriétaire du Chan uniquement.

#### /msg ChanServ LEVELS #channel DISABLE type

Remplacez *channel* par votre Chan, et *type* par la fonction dont vous voulez réserver l'utilisation au propriétaire uniquement.

Pour avoir une liste des Levels de votre Chan : /msg ChanServ LEVELS #channel LIST

Pour remettre les Levels par défaut : /msg ChanServ LEVELS #channel RESE

### Liste des fonctions personnalisables grâce à la commande ACCESS :

AUTODEOP : Non autorisé à avoir le statut d'opérateur du channel. AUTOOP : Statut automatique d'opérateur du channel. AUTOVOICE : Mode +v automatique. NOJOIN : Non autorisé à joindre le channel s'il est restreint. SIGNKICK : Pas de kick signé quand SIGNKICK LEVEL est utilisé. ACC-LIST : Autorisé à voir la liste d'accès. ACC-CHANGE : Autorisé à modifier la liste d'accès. AKICK : Autorisé à utiliser la commande AKICK. SET : Autorisé à utiliser la commande SET (mais pas FOUNDER/PASSWORD). BAN : Autorisé à utiliser la commande BAN. BANME : Autorisé à se bannir. CLEAR : Autorisé à utiliser la commande CLEAR. GETKEY : Autorisé à utiliser la commande GETKEY. INFO : Autorisé à utiliser la commande INFO avec l'option ALL. KICK : Autorisé à utiliser la commande KICK. KICKME : Autorisé à se kicker. INVITE : Autorisé à utiliser la commande INVITE.

OPDEOP : Autorisé à utiliser les commandes OP/DEOP. OPDEOPME : Autorisé à se (de)op. TOPIC : Autorisé à utiliser la commande TOPIC. UNBAN : Autorisé à utiliser la commande UNBAN. VOICE : Autorisé à utiliser les commandes VOICE/DEVOICE. VOICEME : Autorisé à se (de)voicer. MEMO : Autorisé à lister/lire les memos. ASSIGN : Autorisé à attribuer/retirer un bot. BADWORDS : Autorisé à utiliser la commande BADWORDS. FANTASIA : Autorisé à utiliser les commandes fantaisistes. GREET : Message d'accueil affiché. NOKICK : Jamais kické par les kickers du bot.

SAY : Autorisé à utiliser les commandes ACT et SAY.

**AKICK** : Gère la liste de kicks automatiques d'un chan. Si un utilisateur figurant sur la liste de kicks automatiques tente de joindre votre Chan, ChanServ bannira cet utilisateur et le kickera ensuite.

Pour voir la liste des fonctions disponibles pour AKICK, tapez : /msg chanserv help akick

**OP**: Permet de donner le statut d'OP à un utilisateur. /msg ChanServ OP #channel pseudo

**DEOP** : Permet de retirer le statut d'OP à un utilisateur. /msg ChanServ DEOP #channel pseudo

**VOICE** : Permet de voicer un utilisateur (+v). /msg ChanServ VOICE #channel pseudo

**DEVOICE** : Permet de retirer le +v(Voice) d'un utilisateur. /msg ChanServ DEVOICE #channel pseudo

**KICK** : Permet de kicker un utilisateur du chan. /msg ChanServ KICK #channel pseudo raison

**BAN** : Permet de bannir un utilisateur. /msg Chanserv BAN #channel pseudo raison

**UNBAN** : permet de débannir un utilisateur. /msg Chanserv UNBAN #channel pseudo

**INVITE** : Demande à chanserv de vous inviter sur le chan donné (par défaut, il faut au minimum un level 5 sur le chan en question).

/msg ChanServ INVITE #channel

**TOPIC** : Change le topic du chan. /msg ChanServ TOPIC #channel topic Remplacez topic par votre nouveau topic.

**SENDPASS**: envoie le mot de passe du chan à l'adresse Email qui a été donnée par le propriétaire. /msg ChanServ SENDPASS #channel

**GETKEY** : Donne la clef du Chan donné. /msg ChanServ GETKEY #channel

**INFO** : Donne des informations sur un chan. /msg ChanServ INFO #channel ALL

**LIST** : Pour obtenir la liste des Chans (Ceux qui ont activé l'option PRIVATE n'apparaissent pas).

/msg ChanServ INFO modèle

exemple : /msg Chanserv INFO #A\* retournera la liste de tous les chans dont le nom commence par A.

**CLEAR** : permet de supprimer certains privilèges à tous les utilisateurs présents : /msg ChanServ CLEAR #channel option

Les options disponibles :

- MODES : Réinitialise tous les modes d'un chan.
- BANS : Enlève tous les bans d'un chan.
- OPS : Enlève le statut d'OP à tous les OP du chan.
- VOICES : Enlève le statut de "voice" (mode +v) à toutes personnes ayant ce mode.
- USERS : Kicke tous les utilisateurs d'un chan.

**DROP** : Pour annuler l'enregistrement d'un Chan. /msg ChanServ DROP #channel